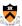

### **Process Management**

### **Goals of this Lecture**

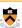

- · Help you learn about:
- Creating new processes
- Programmatically redirecting stdin, stdout, and stderr
- (Appendix) communication between processes via pipes
- Whv?
- Creating new processes and programmatic redirection are fundamental tasks of a Unix shell (see Assignment 7)
- A power programmer knows about Unix shells, and thus about creating new processes and programmatic redirection

### Why Create a New Process?

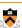

- Run a new program
  - E.g., shell executing a program entered at command line
  - Or, even running an entire pipeline of commands
- Such as "wc -1 \* | sort | uniq -c | sort -nr"
- Run a new thread of control for the same program
  - E.g., a Web server handling a new Web request
  - While continuing to allow more requests to arrive
  - Essentially time sharing the computer
- Underlying mechanism
  - A process executes fork() to create a child process
  - (Optionally) child process does exec() of a new program

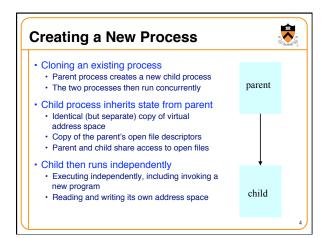

### Fork System-Level Function • fork () is called once • But returns twice, once in each process • Telling which process is which • Parent: fork () returns the child's process ID • Child: fork () returns 0 pid = fork (); if (pid != 0) { /\* in parent \*/ ... } else { /\* in child \*/ ... }

### **Fork and Process State** Separate in child Inherited • User and group IDs • Process ID Signal handling settings · Address space (memory) • Stdio File descriptors File pointers Parent process ID · Root directory Pending signals • File mode creation mask Time signal reset times Resource limits • ... · Controlling terminal · All machine register states • Control register(s)

# int main(void) { pid\_t pid; int x = 1; pid = fork(); if (pid != 0) { printf("parent: x = %d\n", --x); exit(0); } else { printf("child: x = %d\n", ++x); exit(0); } }

## Executing a New Program •fork() copies the state of the parent process • Child continues running the parent program • ... with a copy of the process memory and registers • Need a way to invoke a new program • In the context of the newly-created child process • Example NULL-terminated array Contains command-line arguments (to become "argv[]" of Is) execvp("ls", argv); fprintf(stderr, "exec failed\n"); exit(EXIT\_FAILURE); s

## Waiting for the Child to Finish Parent should wait for children to finish Example: a shell waiting for operations to complete Waiting for a child to terminate: wait() Blocks until some child terminates Returns the process ID of the child process Or returns -1 if no children exist (i.e., already exited) Waiting for specific child to terminate: waitpid() Blocks till a child with particular process ID terminates #include <sys/types.h> #include <sys/types.h> #include <sys/wait.h> pid\_t wait(int \*status); pid\_t waitpid(pid\_t pid, int \*status, int options);

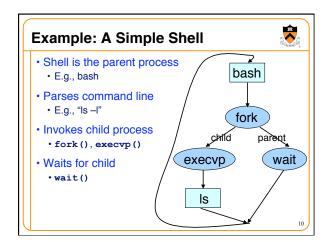

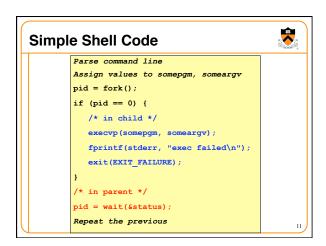

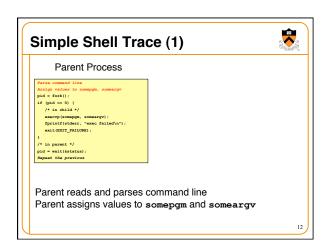

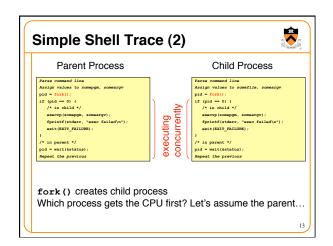

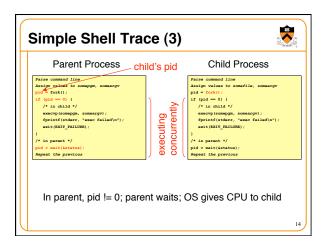

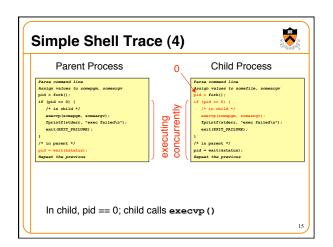

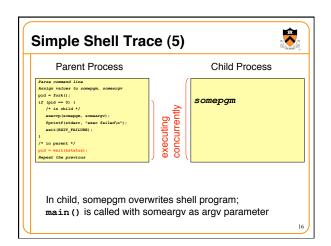

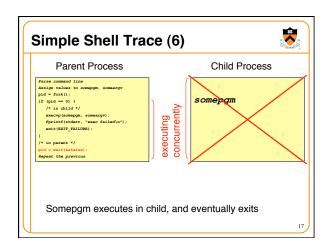

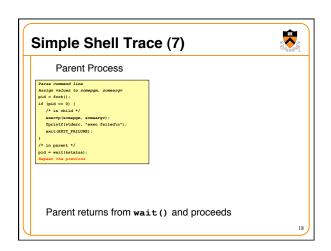

### Combined Fork/Exec/Wait

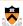

- Common combination of operations
  - fork () to create a new child process
  - exec () to invoke new program in child process
  - wait () in the parent process for the child to complete
- · Single call that combines all three
  - •int system(const char \*cmd);
- Example

int main(void) {
 system("echo Hello world");
 return 0;
}

19

### **Fork and Virtual Memory**

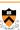

- · Incidentally...
- Question:
  - fork () duplicates an entire process (text, bss, data, rodata, stack, heap sections)
  - Isn't that very inefficient???!!!
- · Answer:
  - Using virtual memory, not really!
  - Upon fork(), OS creates virtual pages for child process
  - Each child virtual page points to real page (in memory or on disk) of parent
  - OS duplicates real pages incrementally, and only if/when "write" occurs

20

### Redirection

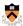

- Unix allows programmatic redirection of stdin, stdout, or stderr
- How?
  - Use  ${\tt open()}\,,\,{\tt creat()}\,,\,{\tt and}\,\,{\tt close()}\,\,{\tt system}\,\,{\tt calls}$ 
    - Described in I/O Management lecture
  - Use dup () system call...

int dup(int oldfd);

 Create a copy of the file descriptor oldfd. After a successful return from dup() or dup2(), the old and new file descriptors may be used interchangeably. They refer to the same open file description and thus share file offset and file satus flags. Uses the lowest-numbered unused descriptor for the new descriptor. Return the new descriptor, or -1 if an error occurred.

21

```
Redirection Example

How does shell implement "somepgm > somefile"?

pid = fork();
if (pid == 0) {
    /* in child */
    fd = creat("somefile", 0640);
    close(1);
    dup(fd);
    close(fd);
    execvp(somepgm, someargv);
    fprintf(stderr, "exec failed\n");
    exit(EXIT_FAILURE);
}

/* in parent */
pid = wait(&status);
```

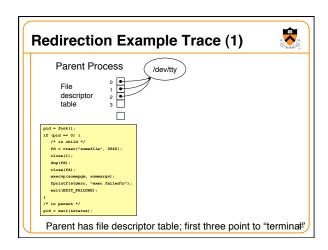

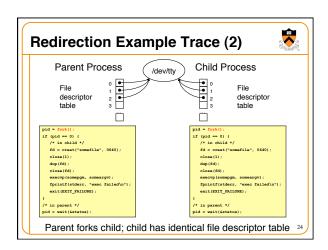

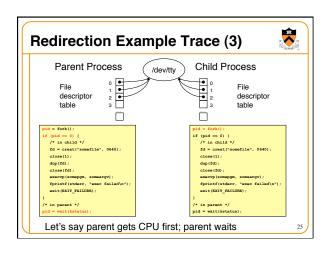

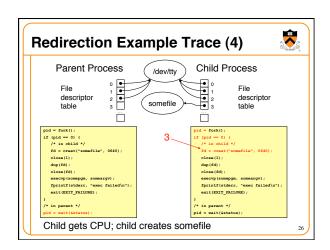

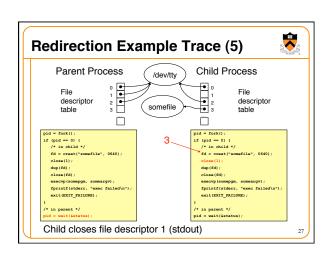

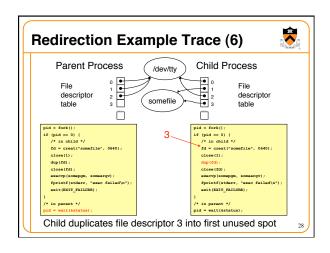

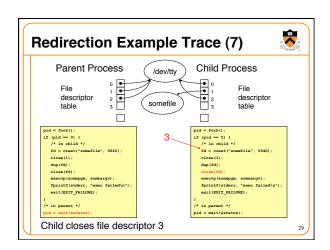

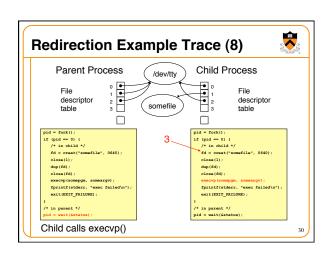

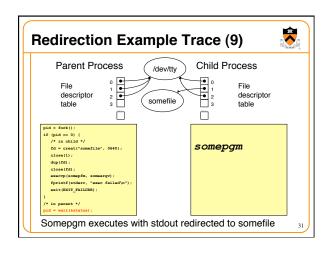

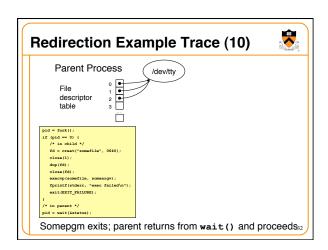

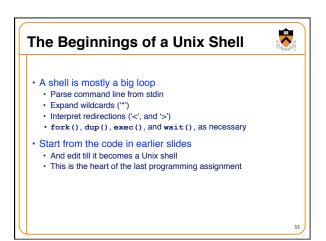

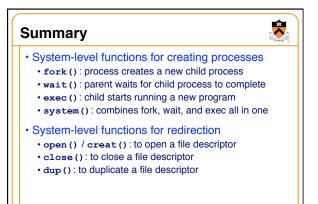

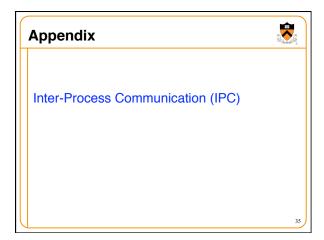

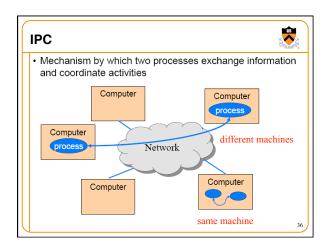

### **IPC Mechanisms**

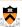

- Pipes
  - · Processes on the same machine
  - · Allows parent process to communicate with child process
  - Allows two "sibling" processes to communicate
  - · Used mostly for a pipeline of filters
- Sockets
- · Processes on any machines
- · Processes created independently
- Used for client/server communication (e.g., Web)

Both provide abstraction of an "ordered stream of bytes"

Process A output Process B

• A filter is a process that reads from stdin and writes to stdout

Progl Filter Prog2

### **Example Use of Pipes**

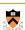

- Compute a histogram of content types in my e-mail
  - · Many e-mail messages, consisting of many lines
  - · Lines like "Content-Type: image/jpeg" indicate the type
- Pipeline of Unix commands
  - Identifying content type:  $\mathtt{grep}\ \mathtt{-i}\ \mathtt{Content-Type}\ \mathtt{\star}$
  - Extracting just the type: cut -d" " -f2
  - Sorting the list of types: sort
- Counting the unique types: uniq -c
- Sorting the counts: sort -nr
- · Simply running this at the shell prompt:
  - •grep -i Content-Type \* | cut -d" " -f2 | sort |
    uniq -c | sort -nr

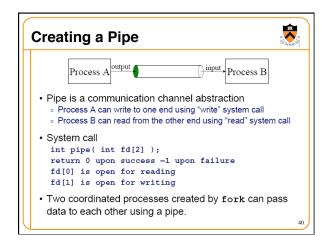

```
Pipe Example
 int pid, p[2];
 if (pipe(p) == -1)
 exit(1);
pid = fork();
 if (pid == 0) {
     close(p[1]);
     ... read using p[0] as fd until EOF ...
                              — parent
 else { ←
     close(p[0]);
     ... write using p[1] as fd ... close(p[1]); /* sends EOF to reader */
     wait(&status);
                        write 
                                              read,
                                                        child
                parent
```

```
Pipes and Stdio

int pid, p[2];
if (pipe(p) == -1)
exit(1);
pid = fork();
if (pid == 0) {
    close(p[1]);
    dup2(p[0],0);
    close(p[0]);
    ... read from stdin ...
}
else {
    close(p[0]);
    dup2(p[1],1);
    close(p[1]);
    ... write to stdout ...
    wait(&status);
}

parent stdout

read stdin (0)
the read side of the pipe

the write side of the pipe

fd=0

read the pipe

tread the pipe

tread the pipe

tread the pipe

tread the pipe

tread the pipe

tread the pipe

tread the pipe

tread the pipe

tread the pipe

tread the pipe

tread the pipe

tread the pipe

tread the pipe

tread the pipe

tread the pipe

tread the pipe

tread the pipe

tread the pipe

tread the pipe

tread the pipe

tread the pipe

tread the pipe

tread the pipe

tread the pipe

tread the pipe

tread the pipe

tread the pipe

tread the pipe

tread the pipe

tread the pipe

tread the pipe

tread the pipe

tread the pipe

tread the pipe

tread the pipe

tread the pipe

tread the pipe

tread the pipe

tread the pipe

tread the pipe

tread the pipe

tread the pipe

tread the pipe

tread the pipe

tread the pipe

tread the pipe

tread the pipe

tread the pipe

tread the pipe

tread the pipe

tread the pipe

tread the pipe

tread the pipe

tread the pipe

tread the pipe

tread the pipe

tread the pipe

tread the pipe

tread the pipe

tread the pipe

tread the pipe

tread the pipe

tread the pipe

tread the pipe

tread the pipe

tread the pipe

tread the pipe

tread the pipe

tread the pipe

tread the pipe

tread the pipe

tread the pipe

tread the pipe

tread the pipe

tread the pipe

tread the pipe

tread the pipe

tread the pipe

tread the pipe the pipe

tread the pipe the pipe the pipe

tread the pipe the pipe the
```

```
Pipes and Exec

int pid, p[2];
if (pipe(p) == -1)
    exit(1);
pid = fork();
if (pid == 0) {
    close(p[1]);
    dup2(p[0],0);
    close(p[0]);
    execl(...);
}
else {
    close(p[0]);
    dup2(p[1],1);
    close(p[1]);
    ... write to stdout ...
    wait(&status);
}

parent

parent

invokes a new program

invokes a new program

invokes a new program

invokes a new program

invokes a new program

invokes a new program

invokes a new program

invokes a new program

close(p[0]);
    dup2(p[1],1);
    close(p[0]);
    dup3 (p[1],1);
    close(p[0]);
    invokes a new program

invokes a new program

close(p[0]);
    dup3 (p[1],1);
    close(p[0]);
    dup4 (p[1],1);
    close(p[1]);
    close(p[1]);
    close(p[1]);
    close(p[1]);
    close(p[1]);
    close(p[1]);
    close(p[1]);
    close(p[1]);
    close(p[1]);
    close(p[1]);
    close(p[1]);
    close(p[1]);
    close(p[1]);
    close(p[1]);
    close(p[1]);
    close(p[1]);
    close(p[1]);
    close(p[1]);
    close(p[1]);
    close(p[1]);
    close(p[1]);
    close(p[1]);
    close(p[1]);
    close(p[1]);
    close(p[1]);
    close(p[1]);
    close(p[1]);
    close(p[1]);
    close(p[1]);
    close(p[1]);
    close(p[1]);
    close(p[1]);
    close(p[1]);
    close(p[1]);
    close(p[1]);
    close(p[1]);
    close(p[1]);
    close(p[1]);
    close(p[1]);
    close(p[1]);
    close(p[1]);
    close(p[1]);
    close(p[1]);
    close(p[1]);
    close(p[1]);
    close(p[1]);
    close(p[1]);
    close(p[1]);
    close(p[1]);
    close(p[1]);
    close(p[1]);
    close(p[1]);
    close(p[1]);
    close(p[1]);
    close(p[1]);
    close(p[1]);
    close(p[1]);
    close(p[1]);
    close(p[1]);
    close(p[1]);
    close(p[1]);
    close(p[1]);
    close(p[1]);
    close(p[1]);
    close(p[1]);
    close(p[1]);
    close(p[1]);
    close(p[1]);
    close(p[1]);
    close(p[1]);
    close(p[1]);
    close(p[1]);
    close(p[1]);
    close(p[1]);
    close(p[1]);
    close(p[1]);
    close(p[1]);
    close(p[1]);
    close(p[1]);
    close(p[1]);
    close(p[
```

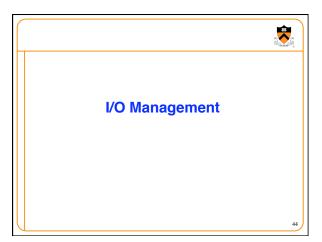

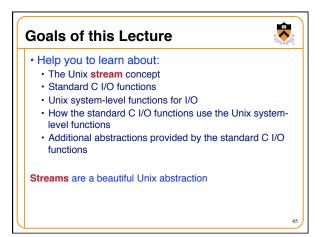

### Stream Abstraction

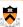

- Any source of input or destination for output
- E.g., keyboard as input, and screen as output
- E.g., files on disk or CD, network ports, printer port, ...
- Accessed in C programs through file pointers
  - E.g., FILE \*fp1, \*fp2;
  - E.g., fp1 = fopen("myfile.txt", "r");
- Three streams provided by stdio.h
  - · Streams stdin, stdout, and stderr
  - Typically map to keyboard, screen, and screen
  - · Can redirect to correspond to other streams
    - E.g., stdin can be the output of another program
    - E.g., stdout can be the input to another program

### **Sequential Access to a Stream**

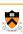

- · Each stream has an associated file position
- Starting at beginning of file (if opened to read or write)
- Or, starting at end of file (if opened to append)

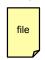

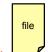

- Read/write operations advance the file position
  - · Allows sequencing through the file in sequential manner
- Support for random access to the stream
  - Functions to learn current position and seek to new one 47

### Standard I/O Functions

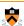

- Portability
  - Generic I/O support for C programs
  - Specific implementations for various host OSes

user

OS

- Invokes the OS-specific system calls for I/O
- · Abstractions for C programs
  - Streams
  - · Line-by-line input
  - Formatted output
- Additional optimizations
  - Buffered I/O
  - · Safe writing

|     |    | _  |    |    |
|-----|----|----|----|----|
|     | ı  | 12 |    |    |
| 4   | Ŋ  | /  | V  | 98 |
| - 7 | ď. |    | /_ | Ы. |

Appl Prog

Stdio Library

File System

### **Example: Opening a File**

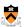

- •FILE \*fopen("myfile.txt", "r")
- Open the named file and return a stream
- Includes a mode, such as "r" for read or "w" for write
- · Creates a FILE data structure for the file
  - Mode, status, buffer, ...
  - · Assigns fields and returns a pointer
- Opens or creates the file, based on the mode
  - Write ('w'): create file with default permissions
  - Read ('r'): open the file as read-only
  - Append ('a'): open or create file, and seek to the end

Example: Formatted I/O

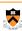

- •int fprintf(fp1, "Number: dn", i)
- Convert and write output to stream in specified format
- •int fscanf(fp1, "FooBar: %d", &i)
- · Read from stream in format and assign converted values
- Specialized versions
  - printf (...) is just fprintf (stdout, ...)
  - scanf(...) is just fscanf(stdin, ...)

50

### **Layers of Abstraction** File descriptor: An integer that Appl Pgm User uniquely identifies an open file process FILE \* stream Stdio Library int fd File System hierarchical file system Operating Storage variable-length segments System disk blocks Driver Disk

### System-Level Functions for I/O

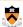

- int creat(char \*pathname, mode\_t mode);
  - · Create a new file named pathname, and return a file descriptor
- int open(char \*pathname, int flags, mode\_t mode);
- Open the file pathname and return a file descriptor
- int close(int fd);
  - · Close fd
- int read(int fd, void \*buf, int count);
- Read up to count bytes from fd into the buffer at buf
- int write(int fd, void \*buf, int count);
- Writes up to count bytes into fd from the buffer at buf
- int lseek(int fd, int offset, int whence);
- Assigns the file pointer of fd to a new value by applying an offset

52

### Example: open()

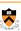

- · Converts a path name into a file descriptor
- •int open(const char \*pathname, int flags,
  mode\_t mode);
- Arguments
  - Pathname: name of the file
  - Flags: bit flags for o rdonly, o wronly, o rdwr
  - Mode: permissions to set if file must be created
- Returns
  - File descriptor (or a -1 if an error)
- Performs a variety of checks
  - E.g., whether the process is entitled to access the file
- · Underlies fopen()

### Example: read()

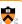

- Reads bytes from a file descriptor
  - int read(int fd, void \*buf, int count);
- Arguments
  - File descriptor: integer descriptor returned by open ()
  - Buffer: pointer to memory to store the bytes it reads
  - Count: maximum number of bytes to read
- Returns
  - Number of bytes read
    - Value of 0 if nothing more to read
    - Value of -1 if an error
- Performs a variety of checks
  - Whether file has been opened, whether reading is okay
- Underlies getchar(), fgets(), scanf(), etc.

18

### Example: A Simple getchar()

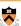

```
int getchar(void) {
   char c;
   if (read(0, &c, 1) == 1)
      return c;
   else return EOF;
}
```

- Read one character from stdin
  - File descriptor 0 is stdin
  - &c points to the buffer
  - 1 is the number of bytes to read
- Read returns the number of bytes read
  - In this case, 1 byte means success

### Making getchar() More Efficient

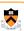

- Poor performance reading one byte at a time
- Read system call is accessing the device (e.g., a disk)
- · Reading one byte from disk is very time consuming
- · Better to read and write in larger chunks
- Buffered I/O
  - · Read a large chunk from disk into a buffer
    - Dole out bytes to the user process as needed
    - · Discard buffer contents when the stream is closed
  - Similarly, for writing, write individual bytes to a buffer
    - · And write to disk when full, or when stream is closed
    - Known as "flushing" the buffer

### int getchar() with Buffered I/O int getchar(void) { static char base[1024]; static char \*ptr; static int cnt = 0; if (cnt--) return \*ptr++; base cnt = read(0, base, sizeof(base)); if (cnt <= 0) return EOF; ptr = base; return getchar(); </pre>

But, many functions may read (or write) the stream...

| 1 | 9 |
|---|---|

### 

### A Funny Thing About Buffered I/O

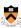

The standard library also buffers output; example:

```
int main(void) {
   printf("Step 1\n");
   sleep(10);
   printf("Step 2\n");
   return 0;
}
```

- Run "a.out > out.txt &" and then "tail -f out.txt"
- To run a.out in the background, outputting to out.txt
- · And then to see the contents on out.txt
- Neither line appears till ten seconds have elapsed
  - · Because the output is being buffered
  - Add fflush (stdout) to flush the output buffer
  - fclose() also flushes the buffer before closing

### **Summary**

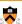

- System-level I/O functions provide simple abstractions
  - · Stream as a source or destination of data
  - Functions for manipulating streams
- Standard I/O library builds on system-level functions
  - · Calls system-level functions for low-level I/O
  - · Adds buffering
- Powerful examples of abstraction
  - · Application pgms interact with streams at a high level
  - Standard I/O library interact with streams at lower level
  - Only the OS deals with the device-specific details